# **???? ????SQL???**

 ?? <mark>??</mark> . ?? 26 ????? 6 ??

## **???? ????SQL???**

## **???? ????SQL???**

### **???????**

???Execute????ExecDirect??????????????SQL.StatementResult?????????????????????CALL???????????

## **?Display????**

???????SQL.StatementResult???Display????????????????????????????????

DO rset.%Display()

?????Display?????????Status??

??????????Display????????????"????5?"? ????Display???????????ROWCOUNT????????Display???????????????????

?Display??????????

- ???????????????????????????????????????????????????????????"???"??????????????
- ????????????????????????????????????
	- 0??????/?????????????????????????
	- 1??????/?????????????????????????
	- 2??????/??????????????/??????????????????

### **?DisplayFormatted????**

???????SQL.StatementResult???DisplayFormatted?????????????Display?????????????????????????

????????????DisplayFormatted?"HTML"??????????DisplayFormatted?1???????????????????XML?????0??HTML ?????1??PDF?????2??TXT?????99??CSV?????100?? ?????CSV????????????????????????????????TXT???????99??????????"????5?"? "???????????? InterSystems IRIS??????????????????????

??????????????

- ??????????(???%DisplayFormatted(99,"myresults"))??????????????mgr???????????????(?????)???? ??,C:\InterSystems\IRIS\mgr\user\myresults.txt. ??????????????????InterSystems IRIS?????????
- ??????????(???%DisplayFormatted(99)???Temp????mgr?????????????????????(?????)????

??,C:\InterSystems\IRIS\mgr\Temp\w4FR2gM7tX2Fjs.txt. ???????????????????????

```
???????Windows???;
InterSystems IRIS???????????????
```
??????????????????30????????????????????????????????????????WRITE??????????????

#### **???????????????????????????????????????????????????????????OID???XML?HTML??????????????????? ????XMLELEMENT??????XML?HTML????????SELECT Name?XMLELEMENT?" Para"?Notes??**

???????DisplayFormatted???????????????????????

```
??????????????????????????????????????
```
???????DisplayFormatted????????????????????????????????????

Message 21 row(s) affected.

```
???Windows???C:\InterSystems\IRIS\mgr\user\??????PDF(????2)??????
????????mess????????%Display()????????:
```

```
/// d ##class(PHA.TEST.SQL).CreatePDF()
ClassMethod CreatePDF()
{
     SET myquery=2
     SET myquery(1)="SELECT Name,Age FROM Sample.Person"
     SET myquery(2)="WHERE Age > ? AND Age < ? ORDER BY Age"
     SET rset = ##class(%SQL.Statement).%ExecDirect(,.myquery,12,20)
     IF rset.%SQLCODE'=0 {
         WRITE !,"1st ExecDirect SQLCODE=",rset.%SQLCODE,!,rset.%Message QUIT
     }
     DO rset.%DisplayFormatted(2,"Teenagers",.mess)
     DO mess.%Display()
     WRITE !,"End of teen data",!!
     SET rset2 = ##class(%SQL.Statement).%ExecDirect(,.myquery,19,30)
     IF rset2.%SQLCODE'=0 {
        WRITE !, "2nd ExecDirect SQLCODE=", rset2.%SQLCODE, !, rset2.%Message QUIT
 }
     DO rset2.%DisplayFormatted(2,"Twenties",.mess)
     DO mess.%Display()
     WRITE !,"End of twenties data"
}
DHC-APP>d ##class(PHA.TEST.SQL).CreatePDF()
Message
9 row(s) affected.
End of teen data
Message
20 row(s) affected.
```

```
End of twenties data
/// d ##class(PHA.TEST.SQL).CreatePDF1()
ClassMethod CreatePDF1()
{
       ZNSPACE "SAMPLES"
   SET myquery=2
   SET myquery(1)="SELECT Name,Age FROM Sample.Person"
   SET myquery(2)="WHERE Age > ? AND Age < ? ORDER BY Age"
   SET rset = ##class(%SQL.Statement).%ExecDirect(,.myquery,12,20)
   DO rset.%DisplayFormatted(2,"Teenagers")
   WRITE !,"End of teen data",!!
   SET rset2 = ##class(%SQL.Statement).%ExecDirect(,.myquery,19,30)
   DO rset2.%DisplayFormatted(2,"Twenties")
   WRITE !,"End of twenties data"
}
DHC-APP>d ##class(PHA.TEST.SQL).CreatePDF1()
```
End of teen data

End of twenties data

#### **????????**

```
????????ID (%VID)????????????????????????????5?:
```
1 O'Rielly,Chris H. MS

```
/// d ##class(PHA.TEST.SQL).Paginating()
ClassMethod Paginating()
{
     SET q1="SELECT %VID AS RSRow,* FROM "
     SET q2="(SELECT Name,Home_State FROM Sample.Person WHERE Home_State %STARTSWITH '
M') "
     SET q3="WHERE %VID BETWEEN ? AND ?"
     SET myquery = q1_q2_q3
     SET tStatement = ##class(%SQL.Statement).%New()
     SET qStatus=tStatement.%Prepare(myquery)
     IF qStatus'=1 {
         WRITE "%Prepare failed:" DO $System.Status.DisplayError(qStatus) QUIT
     }
     FOR i=1:5:25 {
         WRITE !!,"Next Page",!
         SET rset=tStatement.%Execute(i,i+4)
         DO rset.%Display()
     }
}
DHC-APP>d ##class(PHA.TEST.SQL).Paginating()
Next Page
RSRow Name Home_State
```
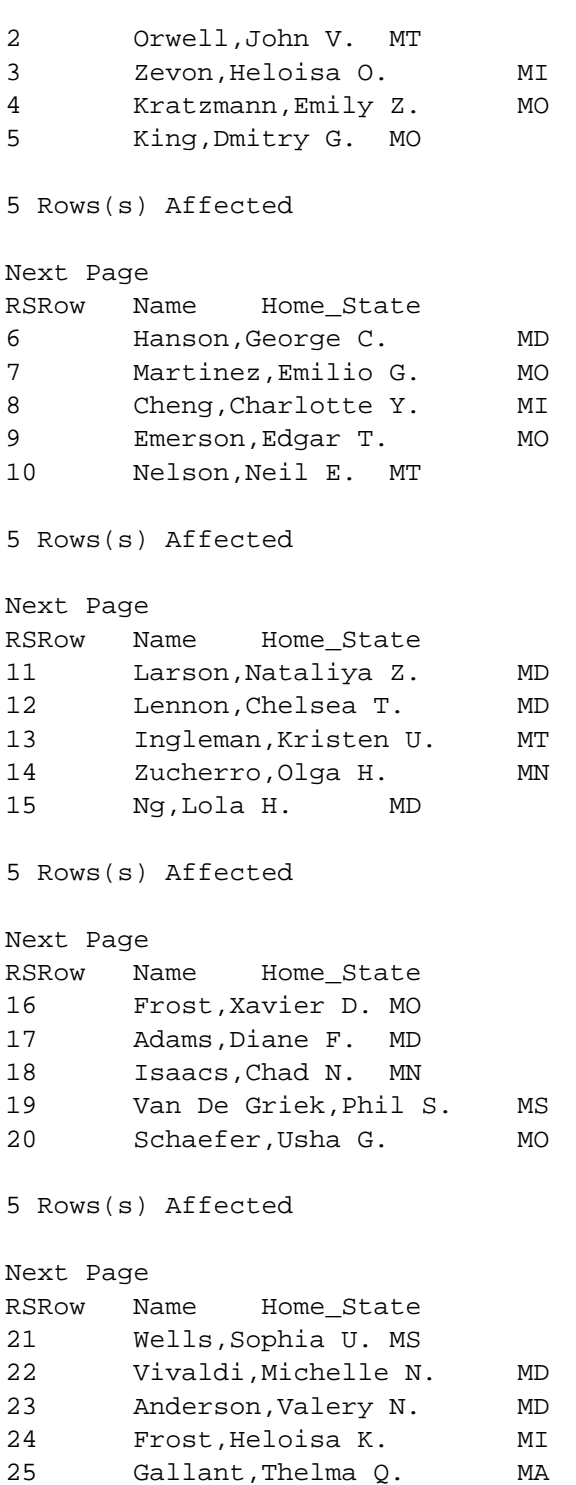

5 Rows(s) Affected

[#SQL](https://cn.community.intersystems.com/tags/sql) [#Caché](https://cn.community.intersystems.com/tags/cach%C3%A9) [#InterSystems IRIS](https://cn.community.intersystems.com/tags/intersystems-iris) [#InterSystems IRIS for Health](https://cn.community.intersystems.com/tags/intersystems-iris-health) 00 1 0 0 19

 Log in or sign up to continue ????

 **? URL:** https://cn.community.intersystems.com/post/%E7%AC%AC%E5%8D%81%E4%B8%89%E7%AB%A0-% E4%BD%BF%E7%94%A8%E5%8A%A8%E6%80%81sql%EF%BC%88%E5%9B%9B%EF%BC%89